#### **Storage Allocation: Linkers (Topic 4 (Topic 4-1)**

홍 성수

#### 서울대학교 공과대학 전기 공학부 Real-Time Operating Systems Laboratory

#### **Storage Allocation (1)**

- • Readings for the topic:
	- The a.out(4) section of the Unix manual. Type *man a.out*
- Information stored in memory is used in many different ways.
	- Some possible classifications are:
		- (1) Role in programming Language:
			- Instructions
				- Specify the operations to be performed.

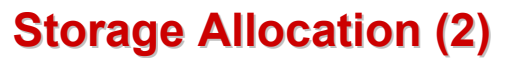

- Variables
	- The information that changes as the program runs.
- Constants
- Information used a operands, but that never changes.
- (2) Changeability:
	- Read-only
	- Examples: Code, constants.
	- Read & write
	- Example: Variables Important in disk write-back and sharing.

# **Storage Allocation (3) Storage Allocation (3)**

- (3) Addresses vs. Data.
	- Must modify addresses if memory is rearranged.
	- Example: Relocation and garbage collection.

(4) Binding time or When is memory allocated for the object ?

- Static: Location determined before program starts. Possibilities: Compile-time, link-time, or load-time.
- Dynamic: Location is determined at runtime and may change.

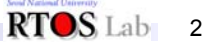

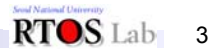

RTOS<sub>Lab</sub><sub>1</sub>

## **Process Memory Allocation (1) Process Memory Allocation (1)**

- What does a process memory look like ?
	- In Unix it's divided up into areas called segments.

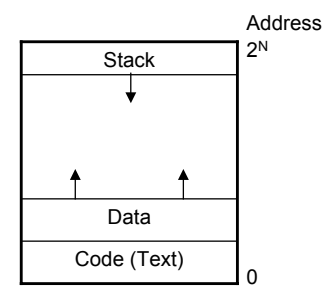

 $RTOSLab = 4$ 

## **Process Memory Allocation (2) Process Memory Allocation (2)**

- Why have different segments?
	- Separate read-only code from read-write data.
- Division of responsibility between various portions of system:
	- Compiler: Generates one object file for each source file. Information is incomplete, since source file reference some thing defined in other source files.
	- Linker: Combines all of the object files for one program into a single object file.

#### **Process Memory Allocation (3) Process Memory Allocation (3)**

- Operation system: Loads object files into memory. Allows several different processes to share memory. Provides facilities for a process to get more memory.
- Linkers (or Linkage Editors, "ld" in Unix)
	- Tie together many separate pieces of a program.
	- Re-organize storage allocation.
	- Must interface with the operating system. (In Unix, Id is hidden by  $cc$  and  $g++$ ).

## **Linkers (1) Linkers (1)**

- Three functions of a linker:
	- Collect all the pieces of a program.
	- Figure out a new memory organization so that all the pieces fit together (combine segments of the same type).
	- Touch up addresses so that the program can run under the new memory organization.

The result is a runnable program stored in a new object file.

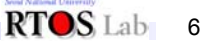

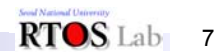

 $RTOSLab = 5$ 

#### **Linkers (2) Linkers (2)**

- Problems linker must solve.
	- Compiler doesn't know where the things it's compiling will go in memory.
		- $\textcolor{black}{\blacksquare}$  It will just assume that things start at zero.
		- The linker must relocation things.
		- Compiler puts info in object file to tell linker how to re-arrange safely. This info is called relocation information.

## **Linkers (3) Linkers (3)**

– Compiler doesn't know where everything is when compiling files separately.

Example: where is printf or is it a new routine?

Where it doesn't know, compiler just puts zero in the object file and leaves additional note in the object file telling the linger to fix things up.

These notes are called *cross-references*.

## **Linkers (4) Linkers (4)**

- There are two parts to a cross-reference:
	- The global definition: One file provides a variable or procedure that can be used by other files.
	- The external reference: A file accesses a variable or procedure that isn't in that file.

## **Linkers (5) Linkers (5)**

- In Unix, each object file consists of:
	- Two segments: Code and data (the OS creates and empty stack segment when it loads the process).
	- For each segment, the object file gives:
		- The size of the segment.
		- The address where that segment should begin when loaded. Initial data if there is any.

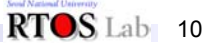

RTOS Lab 8

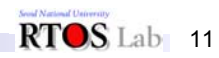

RTOS<sub>Lab</sub> 9

#### **Linkers (6) Linkers (6)**

- Symbol Table (global definitions): Information about stuff defined in this module that may be used in other modules. Used to get from name of thing to the thing itself. Example: Printf is at 0x234
- Relocation Information: Information about addresses that the linker should fix up:
	- External references: Never know to begin with.
	- Internals: Knew once, but if the linker re-arranges the segments then this will change.
- Additional information for the use of a Debugger. Example: Variable "foobar" is and integer located at 0x123.

RTOS Lab 12

#### **Linkers (7) Linkers (7)**

- Type "man –s 4 a.out" on UNIX for a complete description of UNIX object files.
- Linker can shuffle segments around at will, but cannot rearrange information within a segment. Example: Linker doesn't rearrange instructions in a routine.

#### RTOS Lab 13

# **Linkers (8) Linkers (8)**

• Example link job:

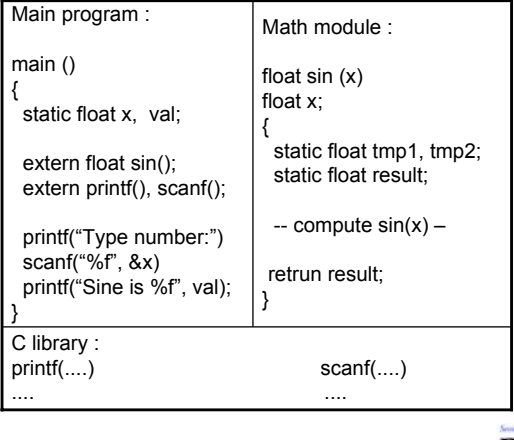

RTOS Lab 14

## **Linkers (9) Linkers (9)**

• Starting object files:

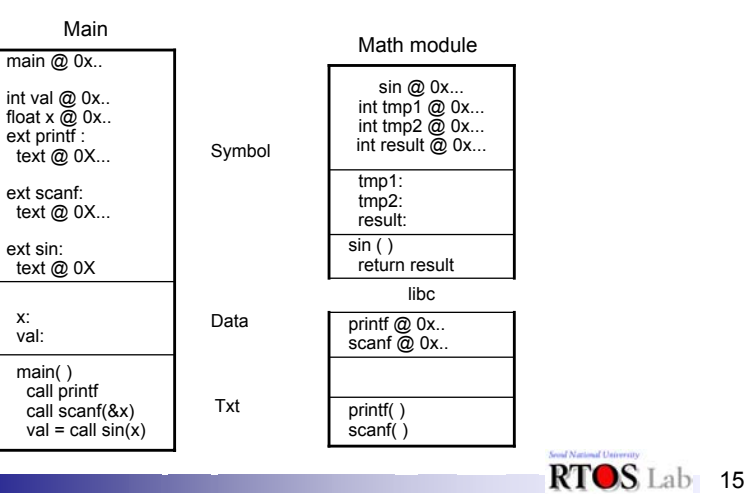

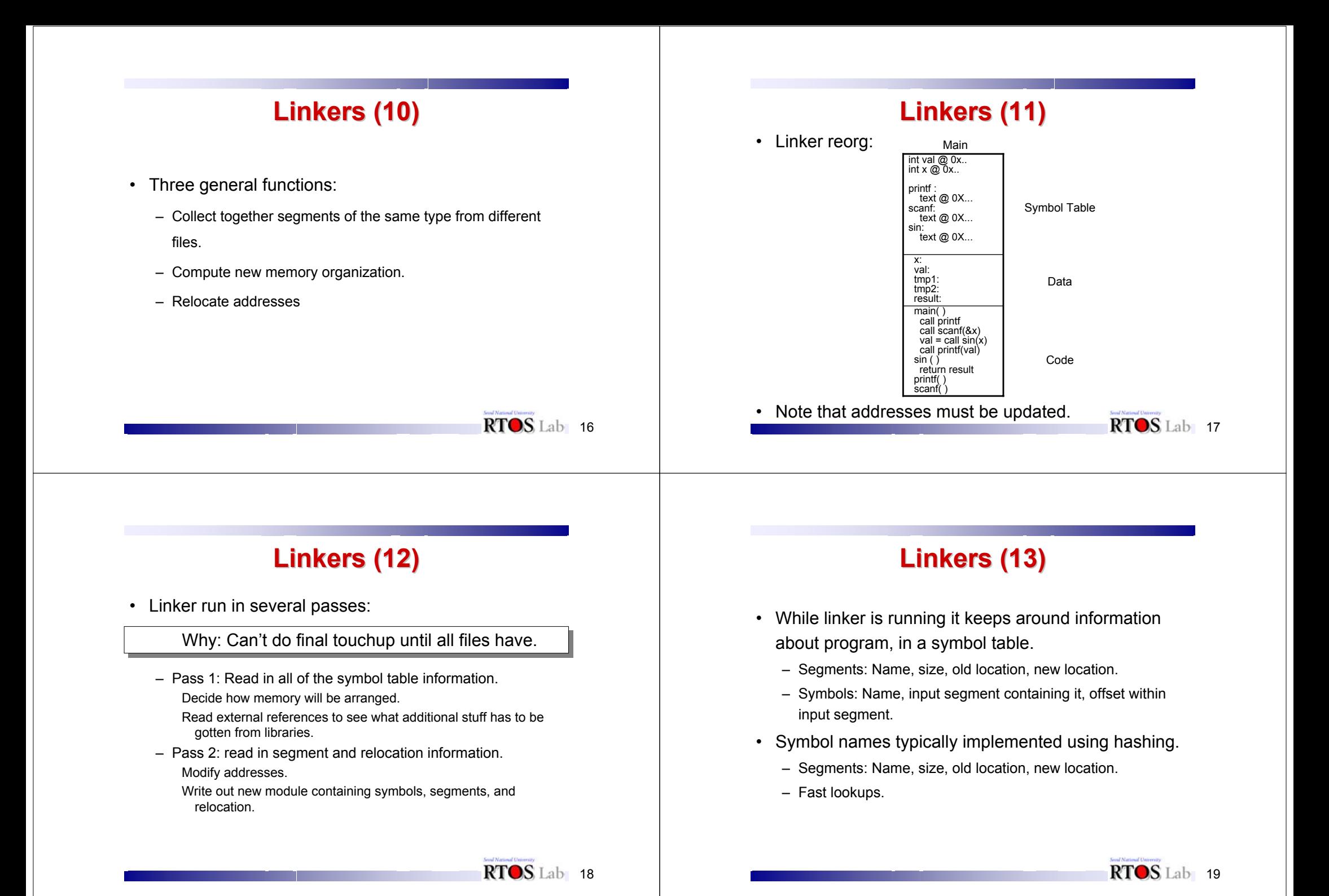

#### **Linkers (14) Linkers (14)**

- Pass 1 just assigns input segment location in order to fill up the output segments. No information needs to be loaded into memory at this point except symbol information.
	- From main/sin example:
		- Segments : Name, size, old location, new location.
		- Main: (Code, 420, , ) (data, 42, , ).
		- Math: (Code, 1600, , ) (data, 12, , ).
		- Library: (Code, 1230, , ) (data, 148, , ).

#### **Linkers (15) Linkers (15)**

- Pass 2:
	- Read data and relocation information from files.
	- Fix up addresses.
	- Write out new object file.

# **Linkers (16) Linkers (16)**

- • Relocation Information:
	- Address and size of value to be relocated.
	- Symbol (or segment) that determines the amount of relocation.
- How to relocate:
	- 1) "Place final address of symbol here."
		- Case 1: Extern int X;  $X=1$ ; move #1, X
	- 2) "Add final address of symbol to contents of this location."
		- Case 2: Record/struct offsets.
	- 3) "Add the difference between the final and original address of segment to the contents of this location."

Case 3: static int X; X=1;

22

RTOS Lab 20

# **Linkers (17) Linkers (17)**

- • Example instruction relocation:
	- CALL SIN
	- BR X

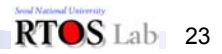

RTOS Lab 21